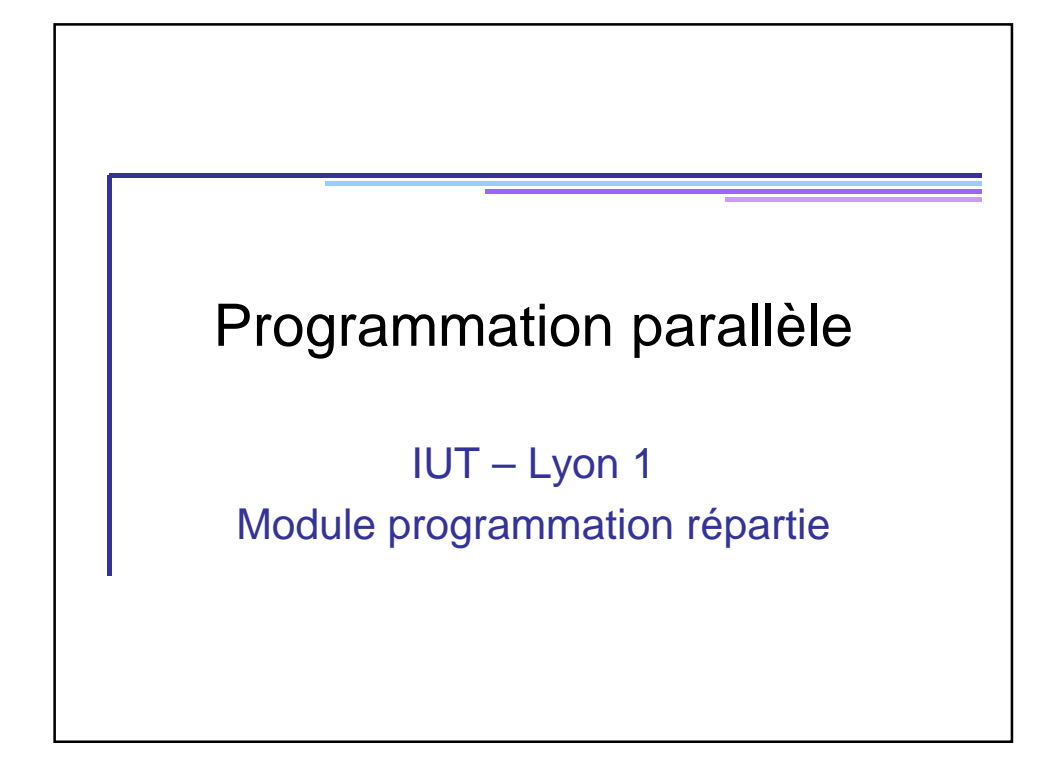

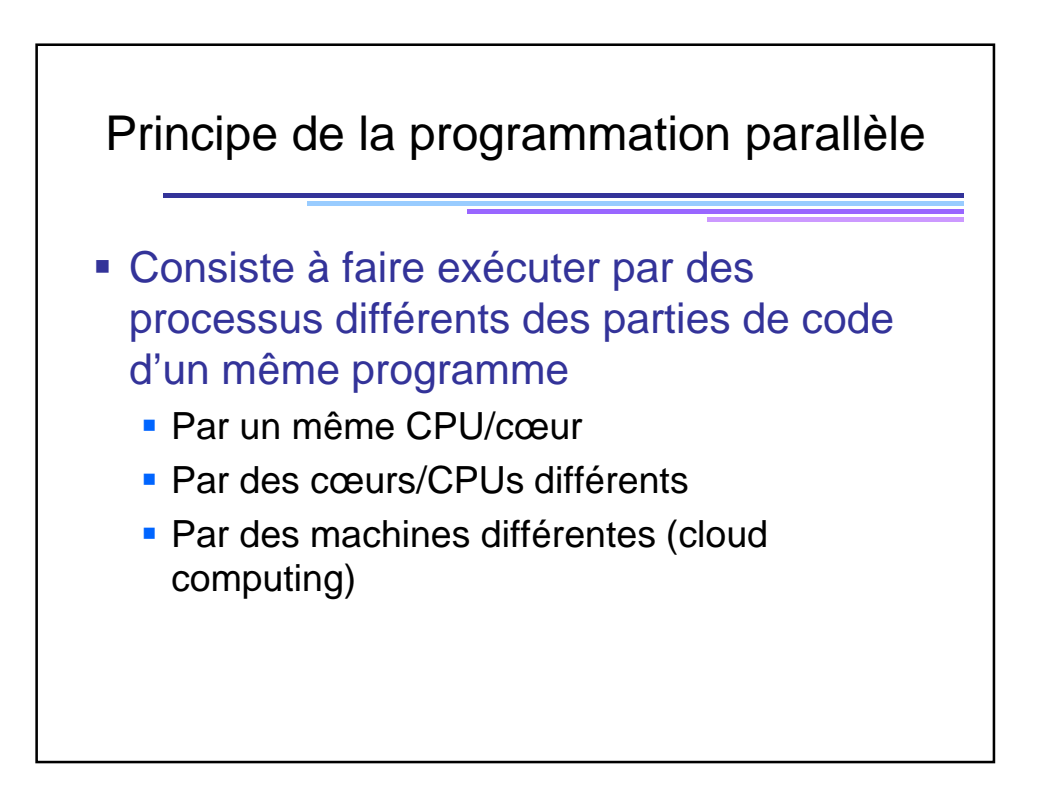

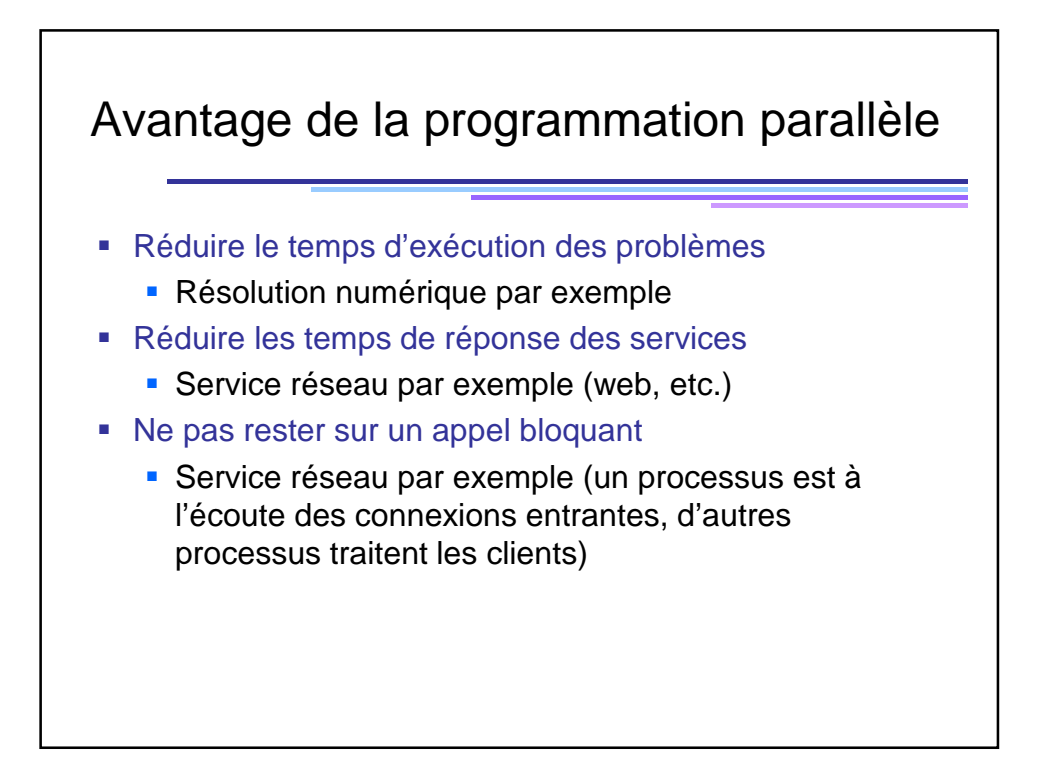

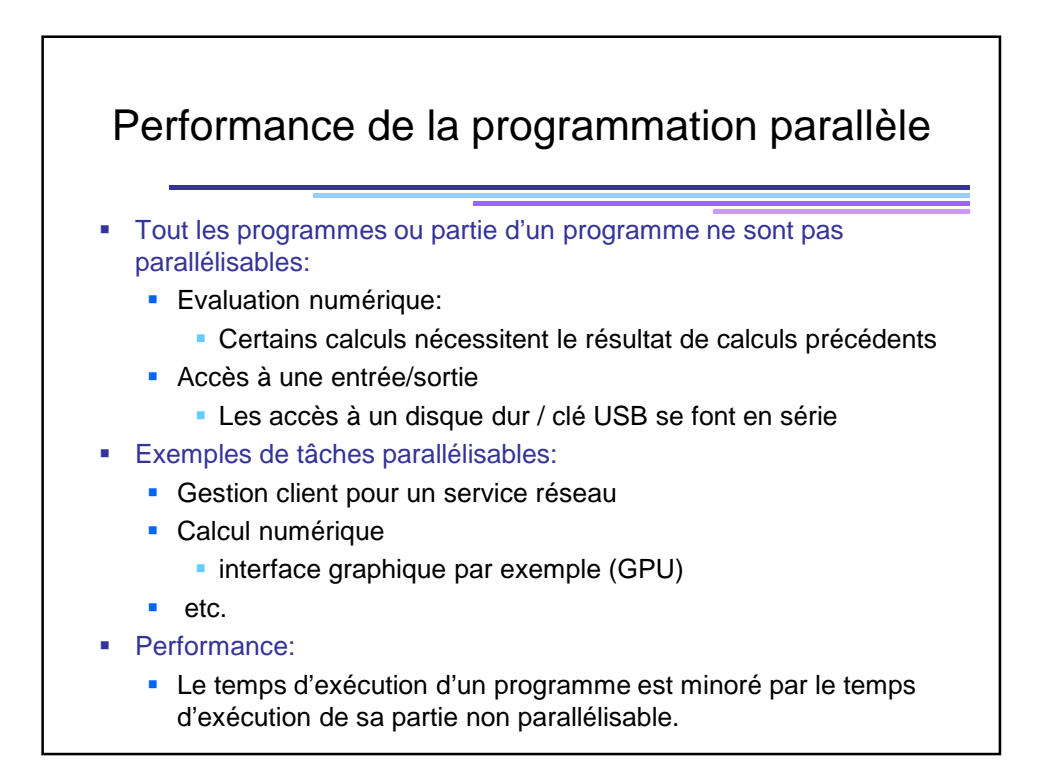

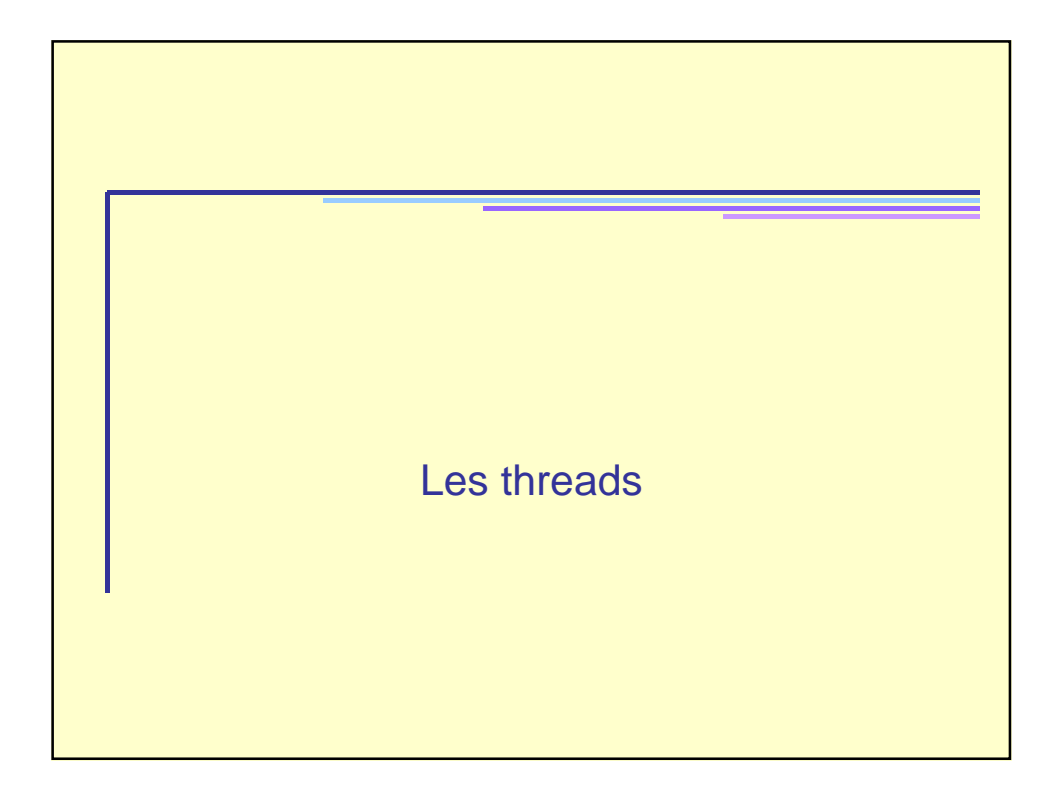

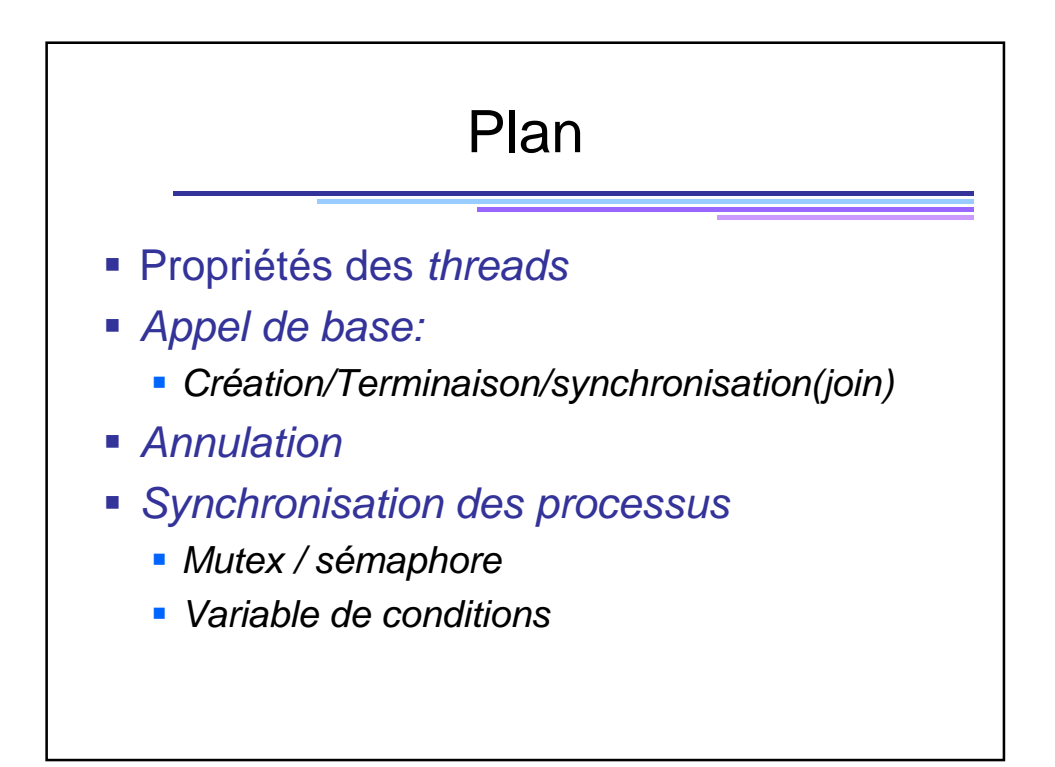

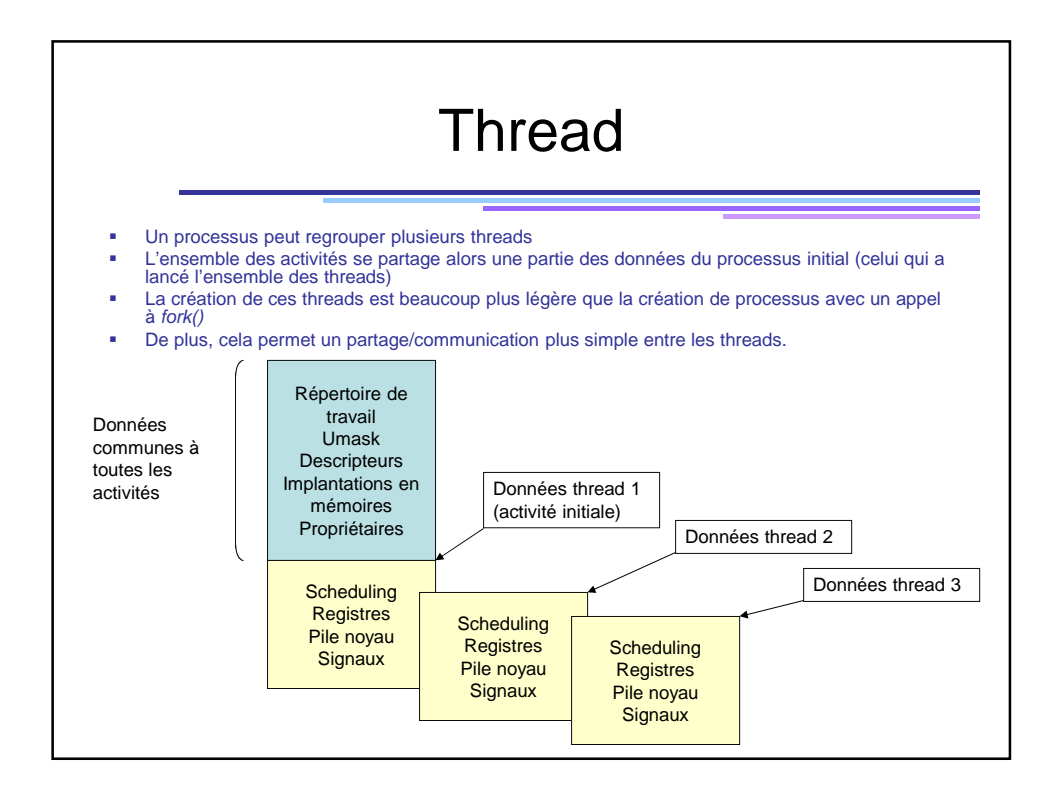

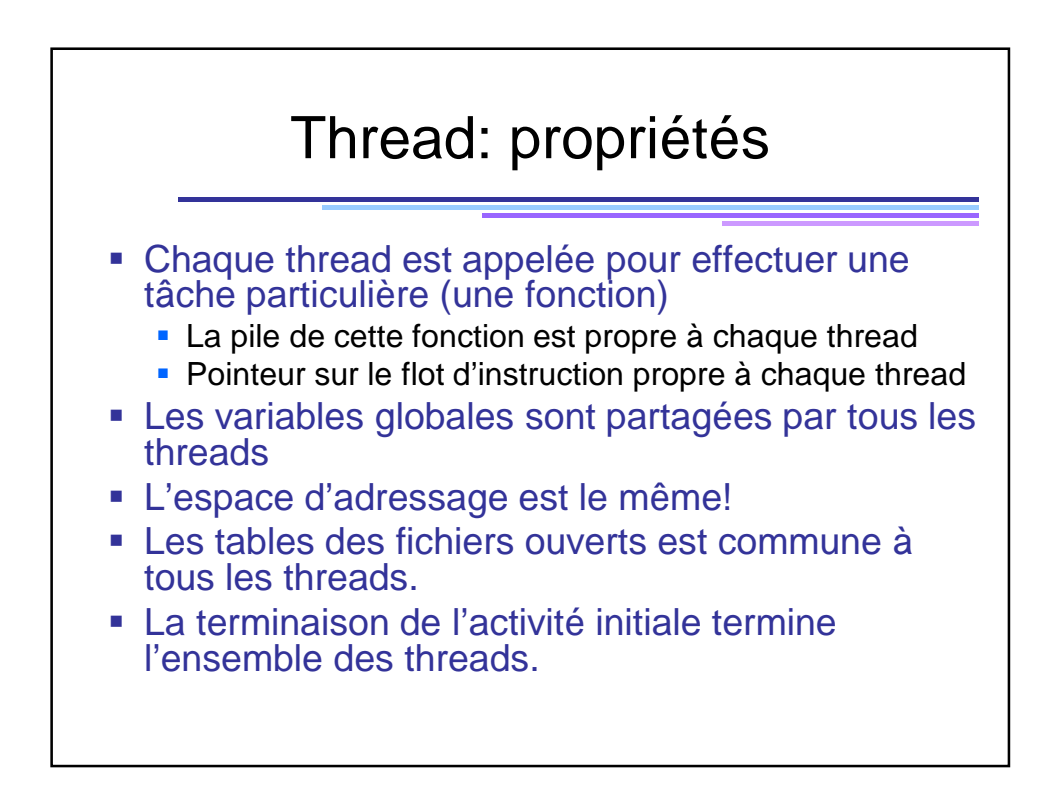

## Les appels systèmes liés aux threads

- **identification d'une activité pthread\_self()**
- création d'une nouvelle activité pthread\_create()
- arrêt d'une activité pthread\_exit() ou return (plus simple)
- la libération des ressources d'une activité pthread\_detach()
- abandon d'une activité p\_thread\_cancel()
- synchronisation des activités pthread\_join()
- Sémaphores d'exclusion mutuelle p\_thread\_mutex()

## Création d'une nouvelle activité : pthread\_create()

#include<pthread.h>

int **pthread\_create**(pthread\_t\* p\_tid, pthread\_attr\_t\* attr, void \*(\*fonction)(void arg), void\* arg );

Le paramètre **p\_tid** spécifie le numéro de l'activité. Elle est de type *pthread\_t* (un entier). Le paramètre **attr** est un paramètre qui définit les attributs de l'activité. On passera en générale le pointeur *NULL* qui donne à l'activité les attributs standards. Le paramètre **fonction** est un pointeur sur la fonction que va exécuter le thread. Le paramètre **arg** est un pointeur sur les arguments de la fonction.

**Valeur renvoyée:** retourne 0 si la création a réussi ou -1 en cas d 'erreur.

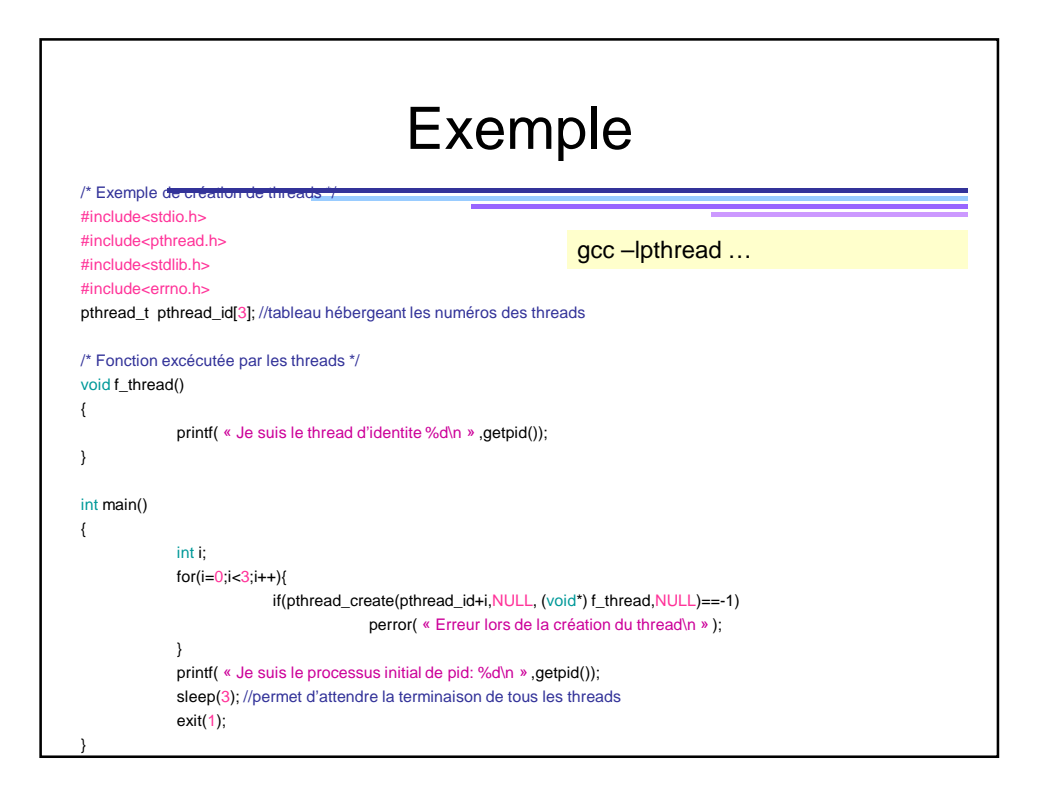

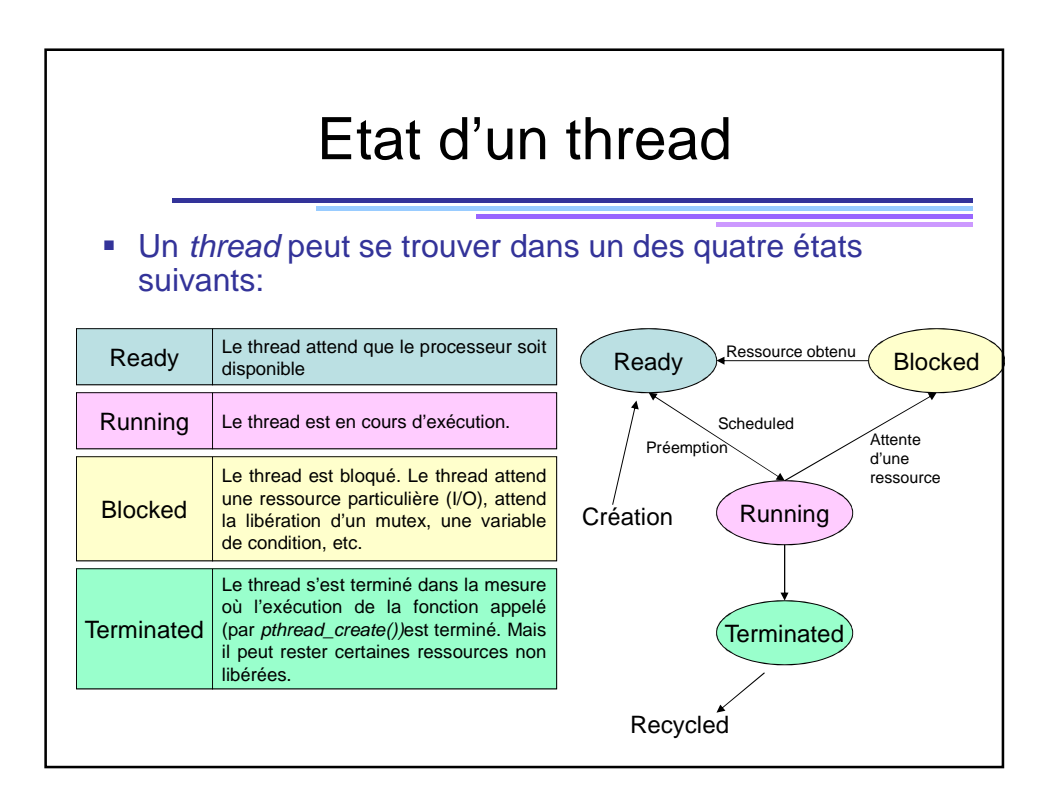

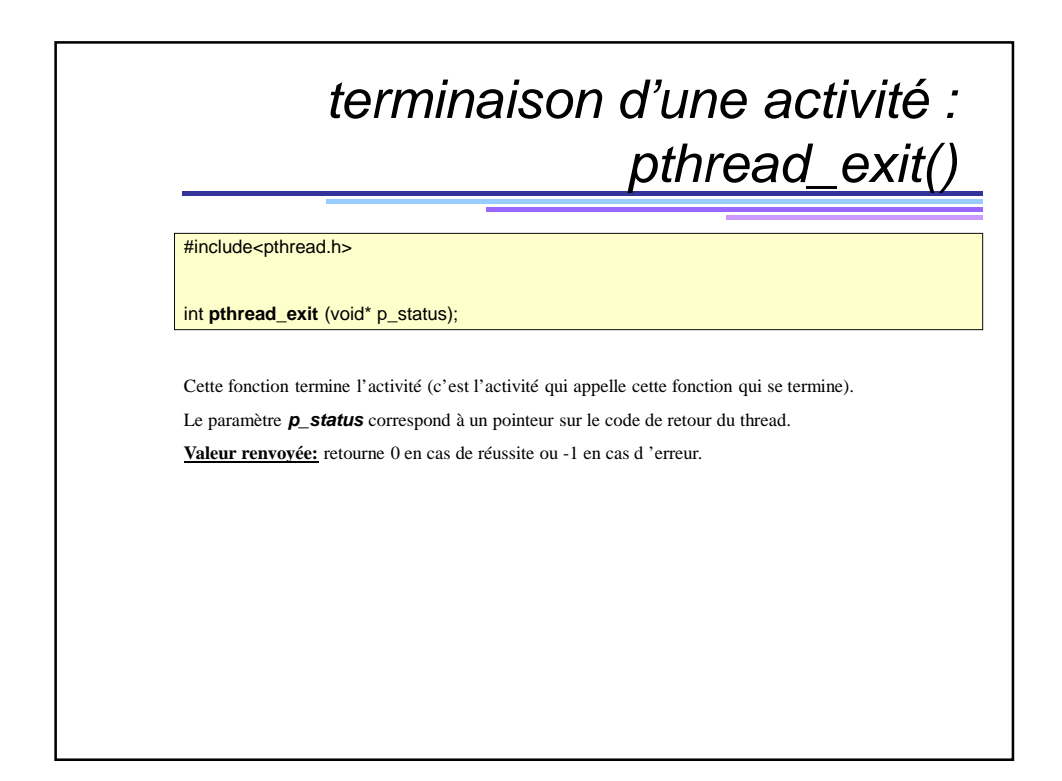

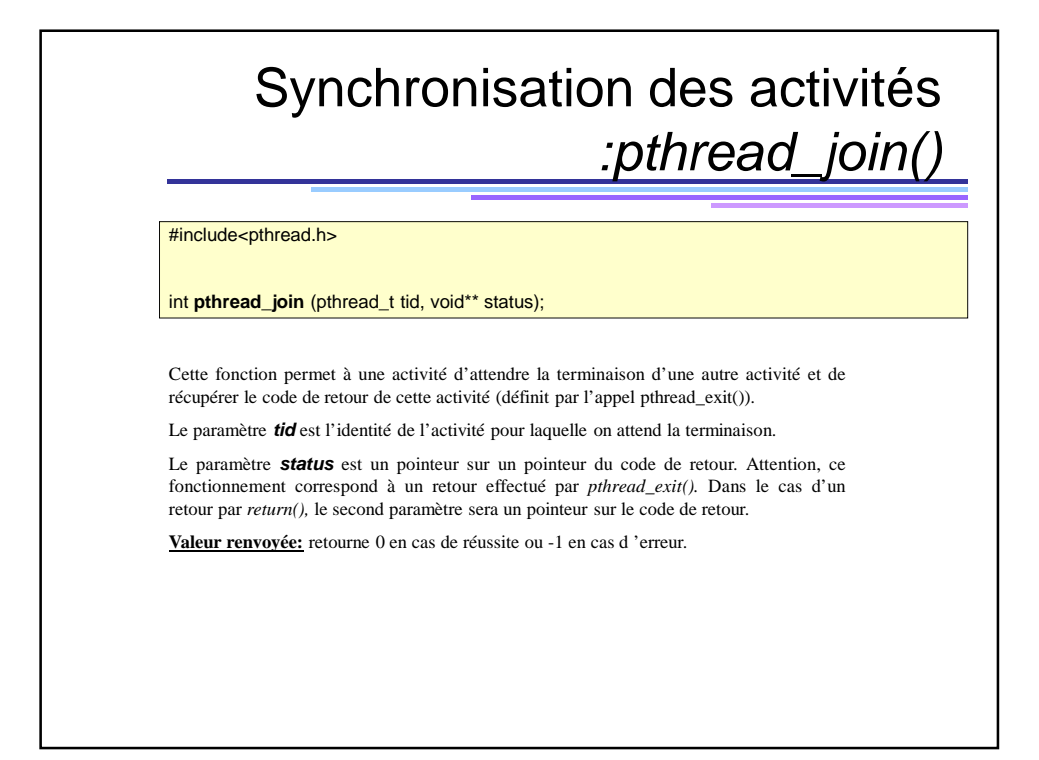

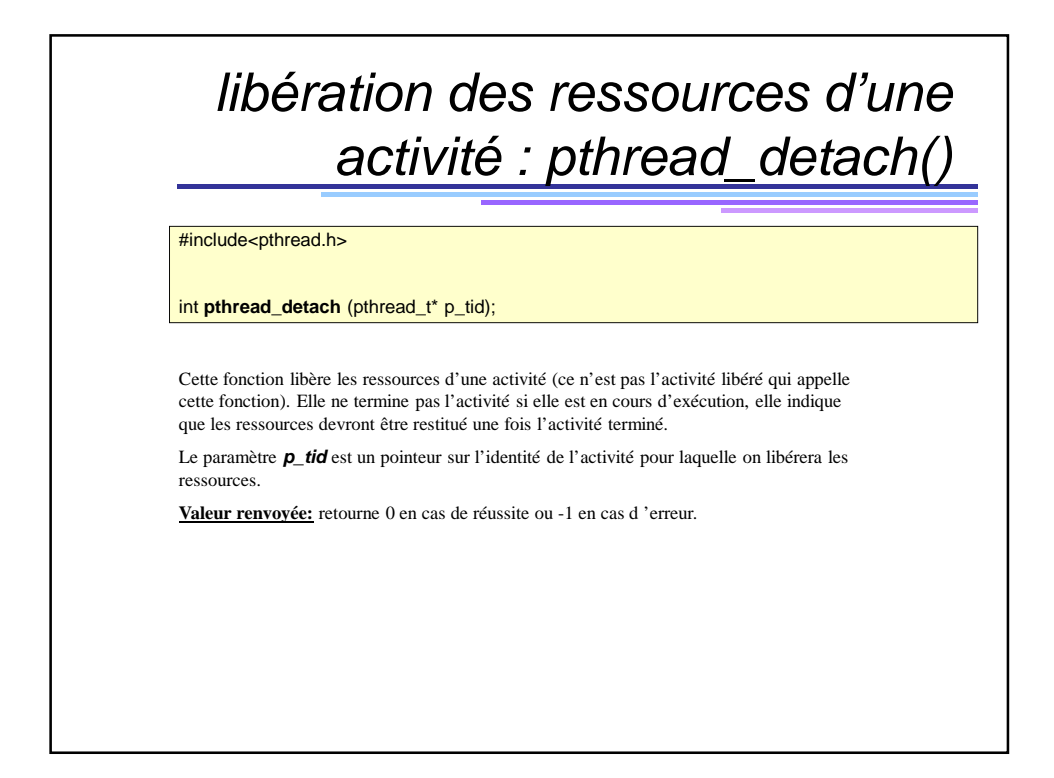

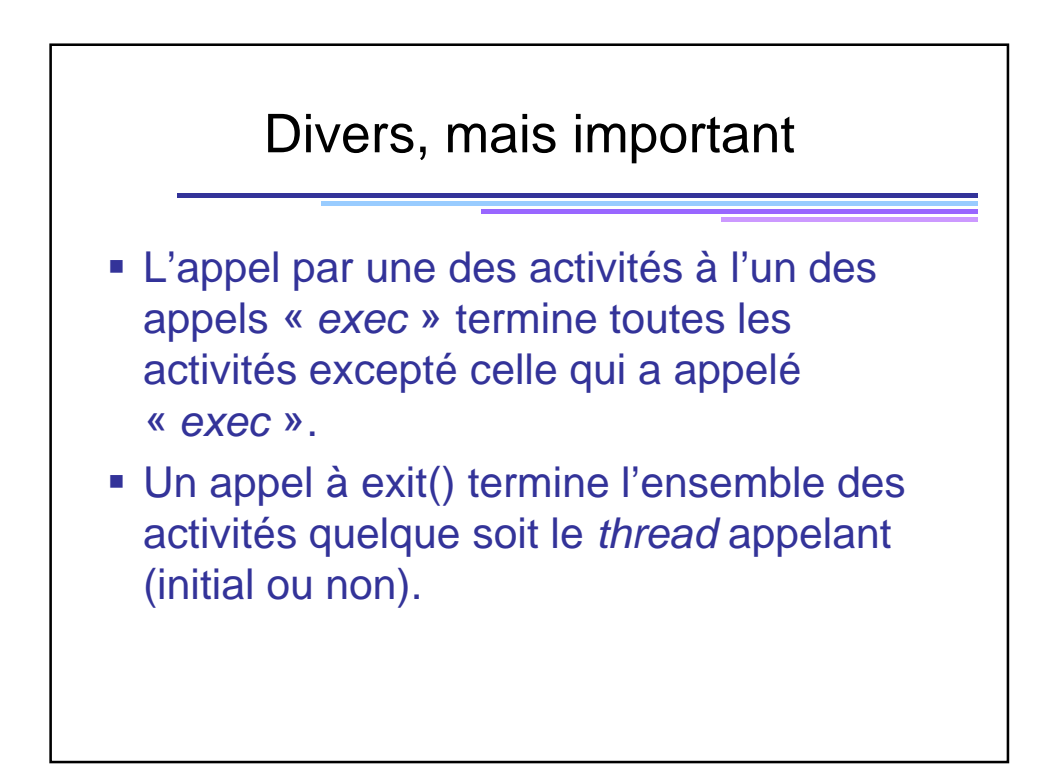

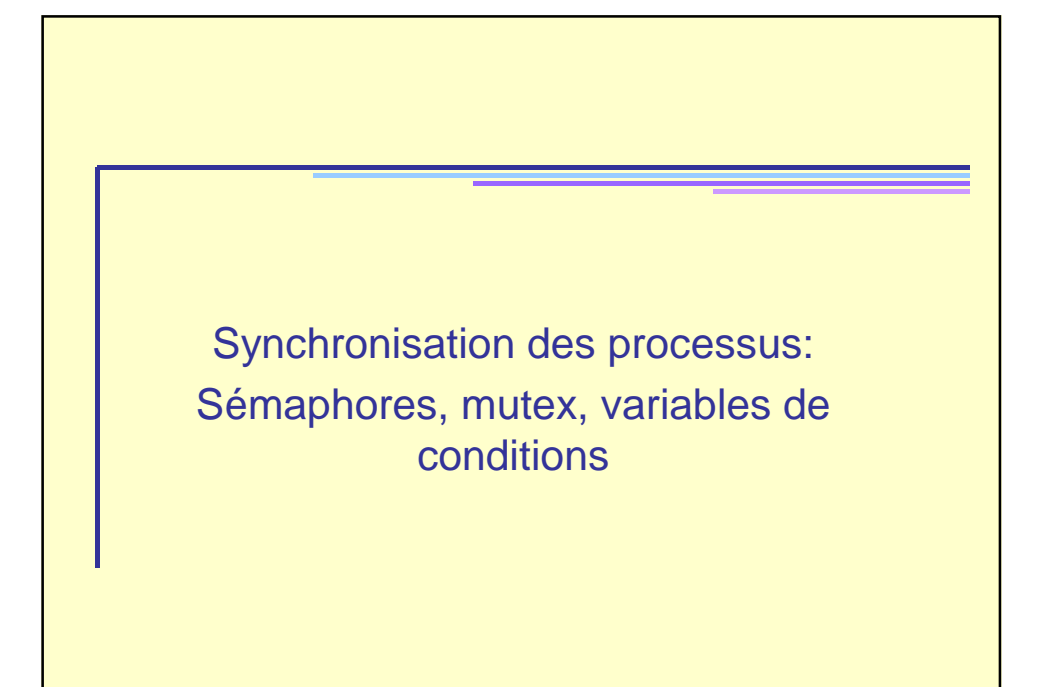

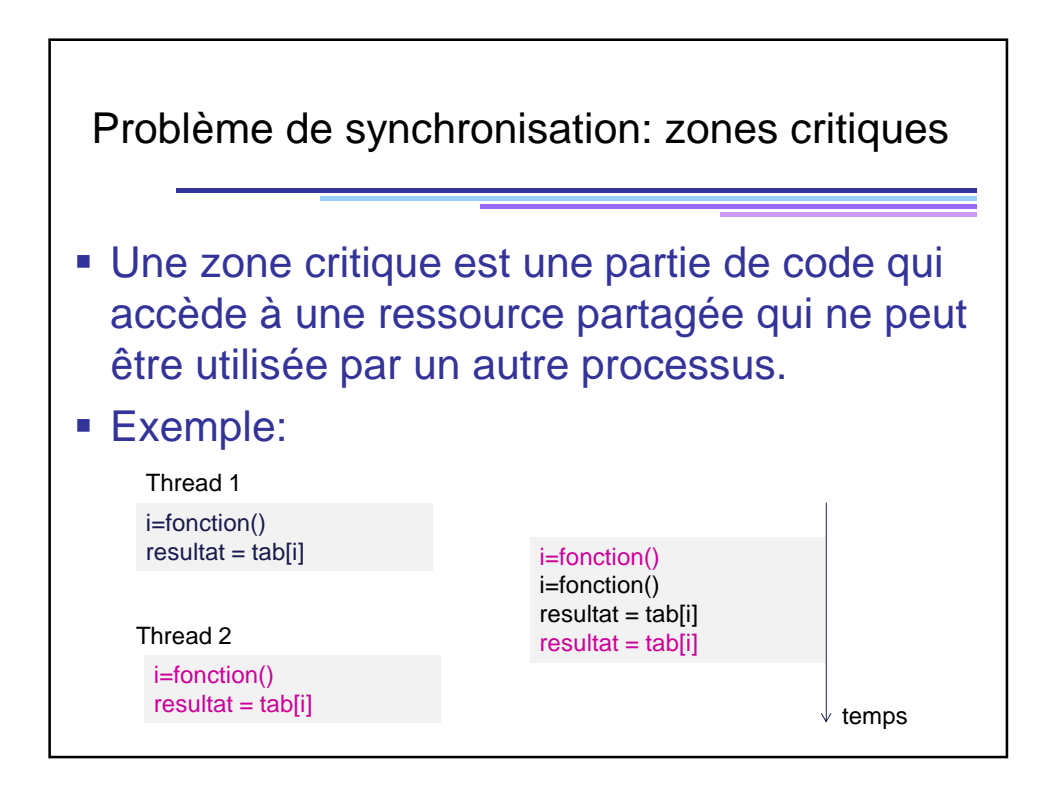

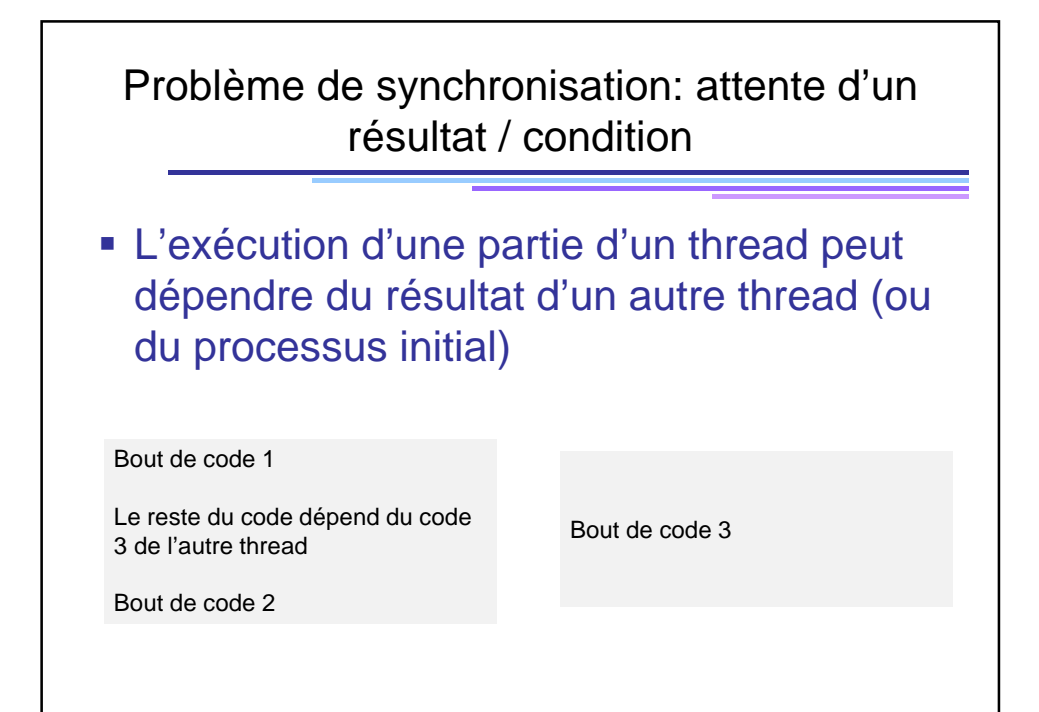

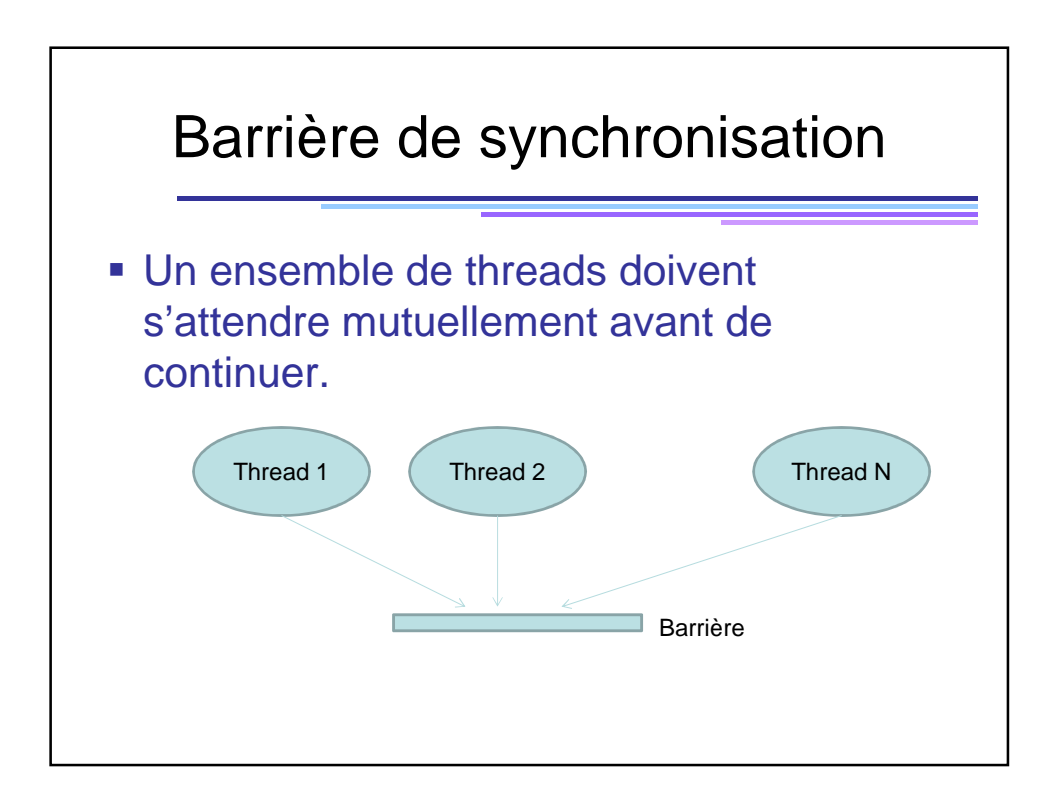

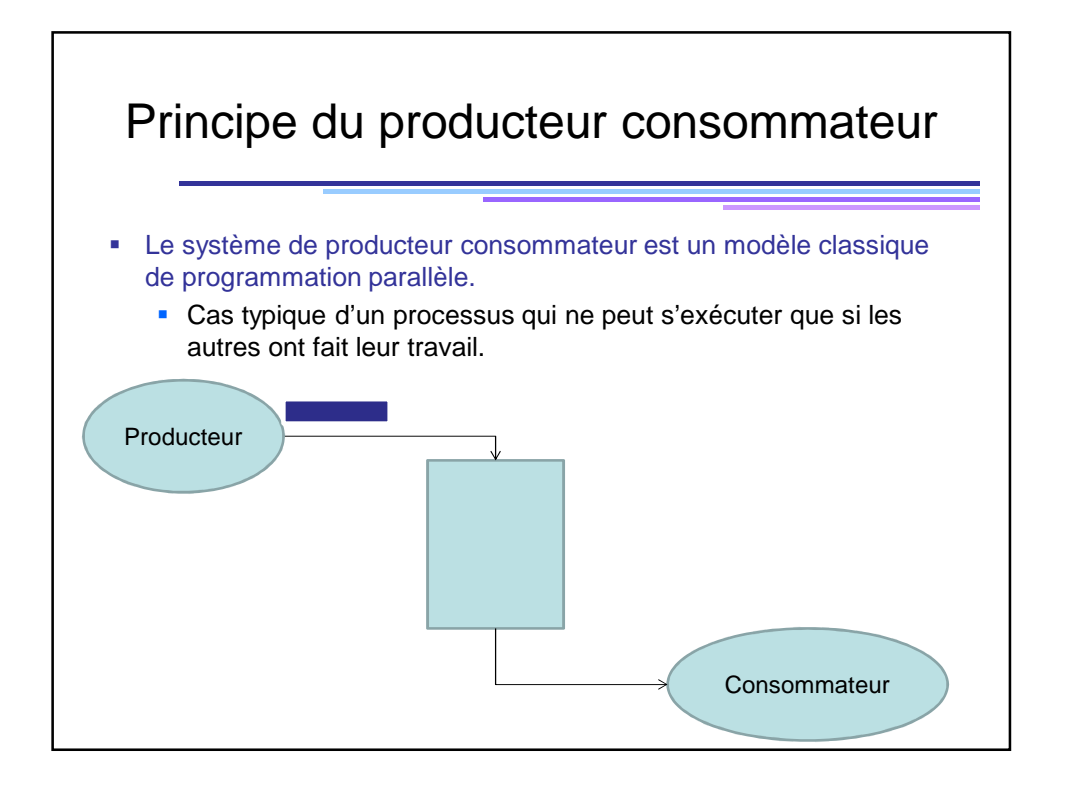

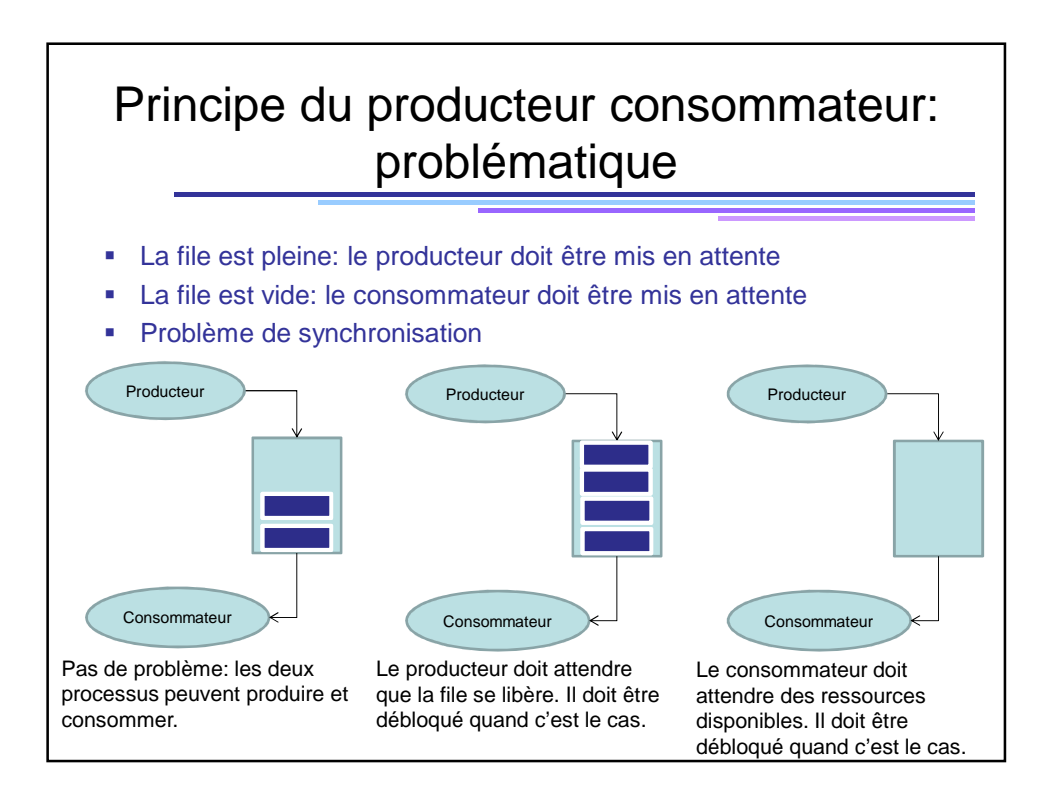

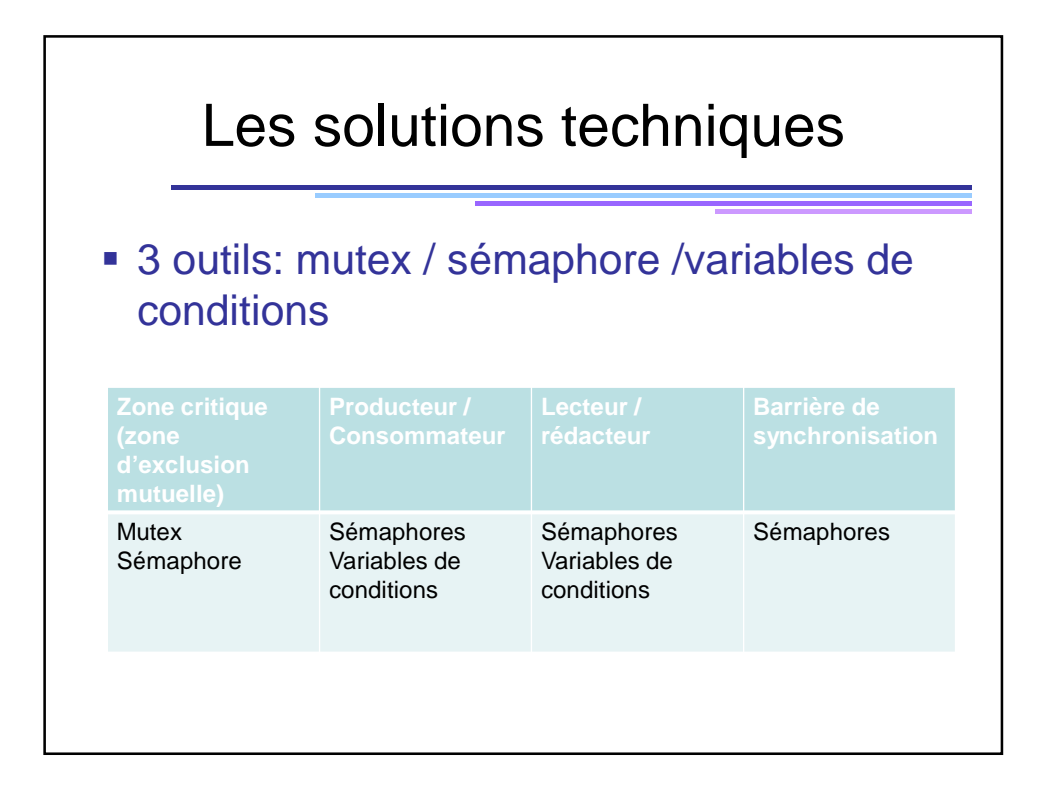

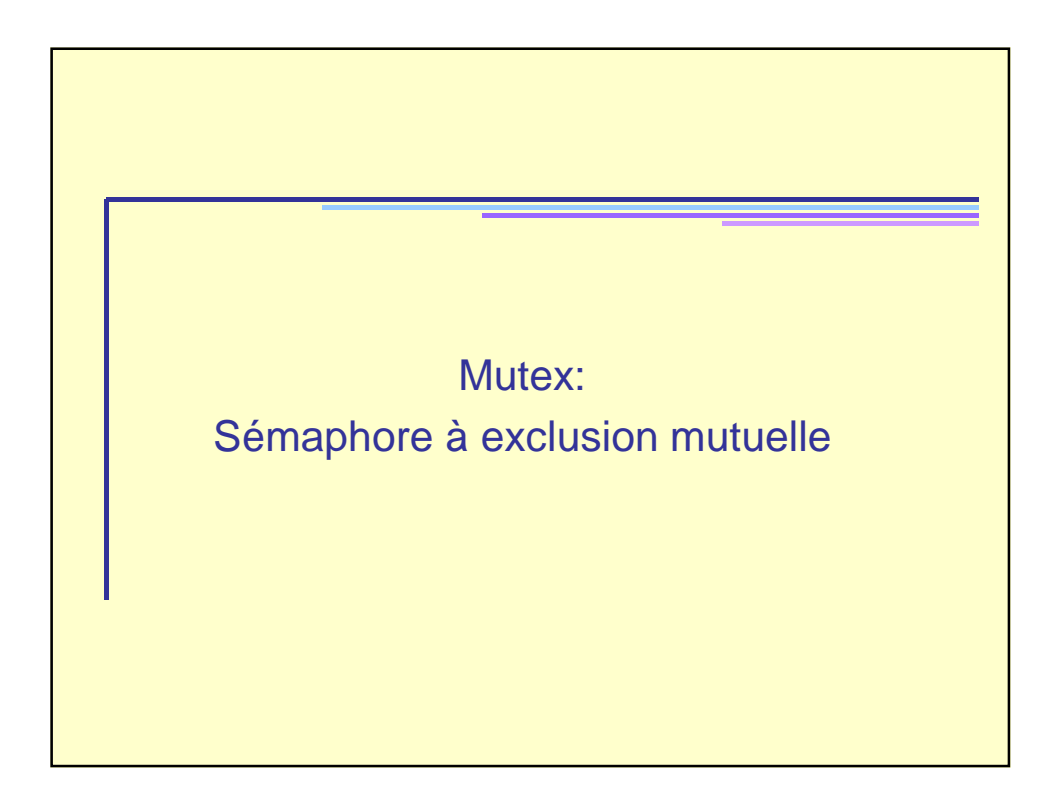

## Sémaphores d'exclusion mutuelle: mutex

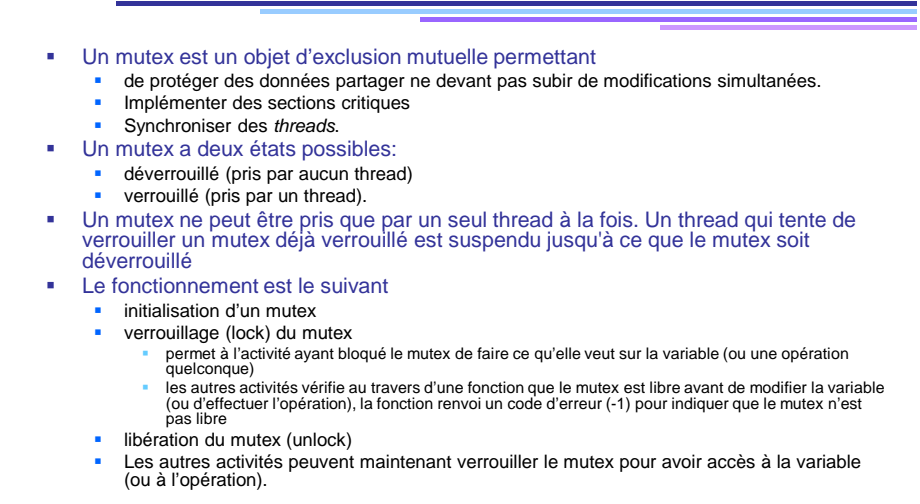

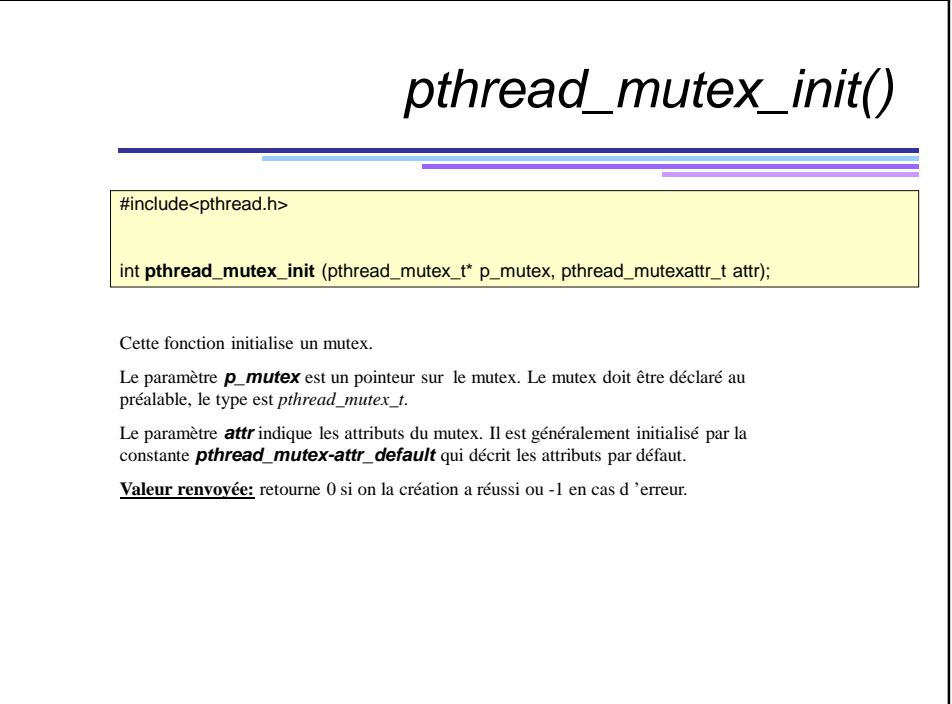

## Initialisation statique

 Les variables de type **pthread\_mutex\_t** peuvent aussi être initialisées de manière statique, en utilisant les constantes **PTHREAD\_MUTEX\_INITIALIZER.**

pthread\_mutex\_t monMutex= **PTHREAD\_MUTEX\_INITIALIZER**;

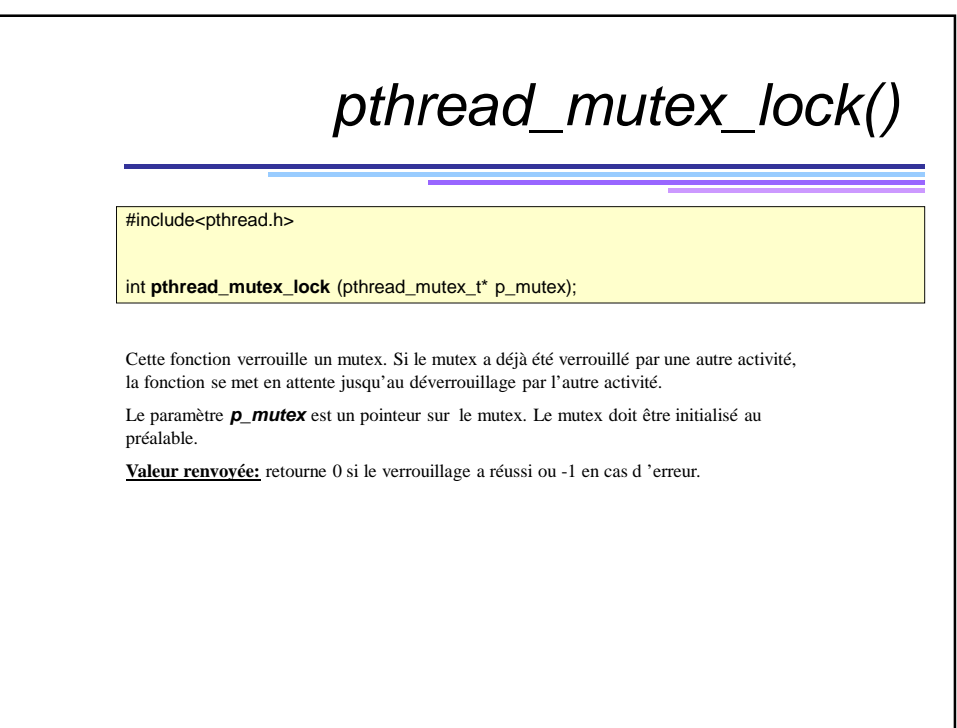

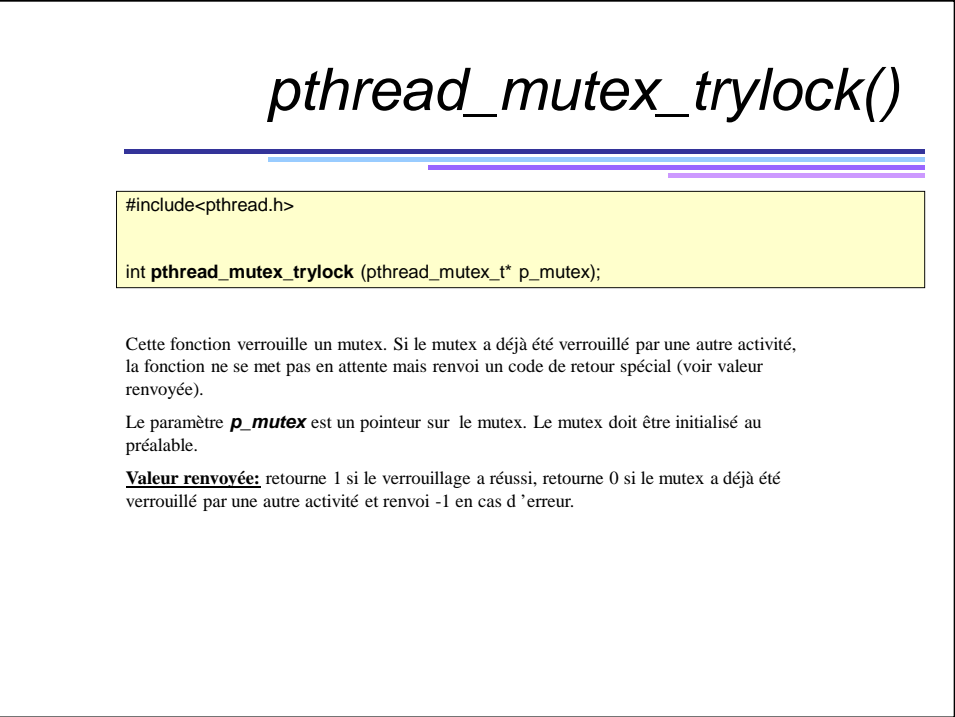

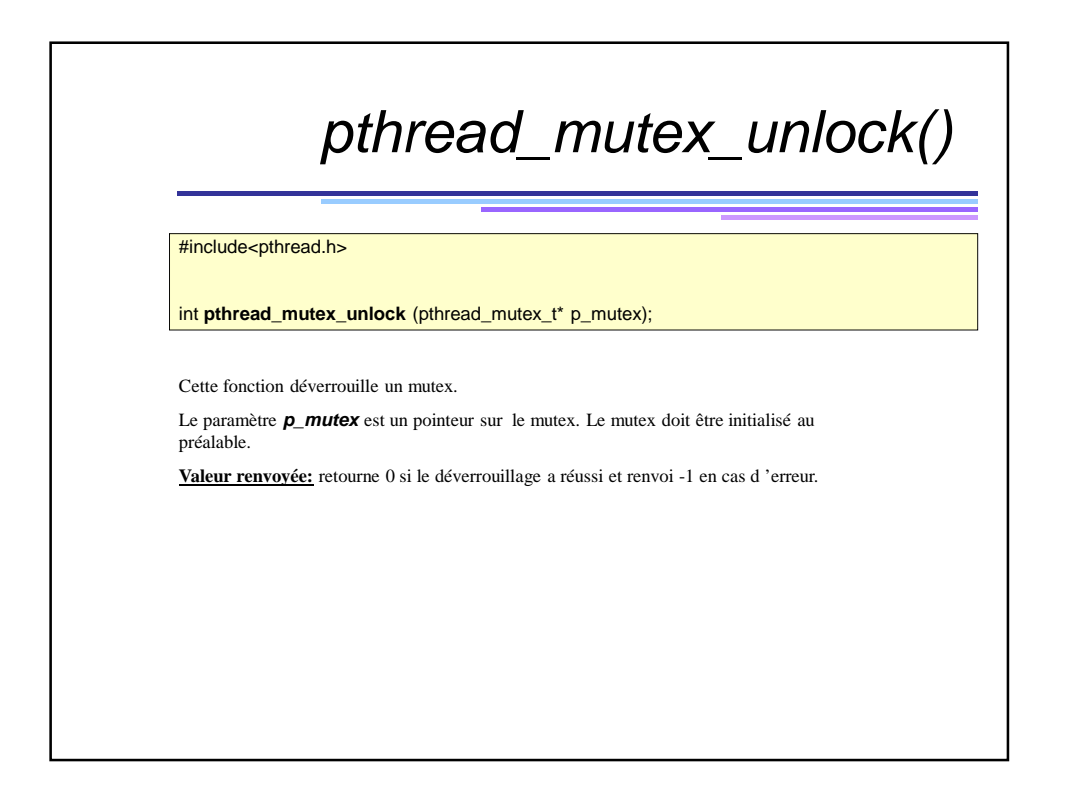

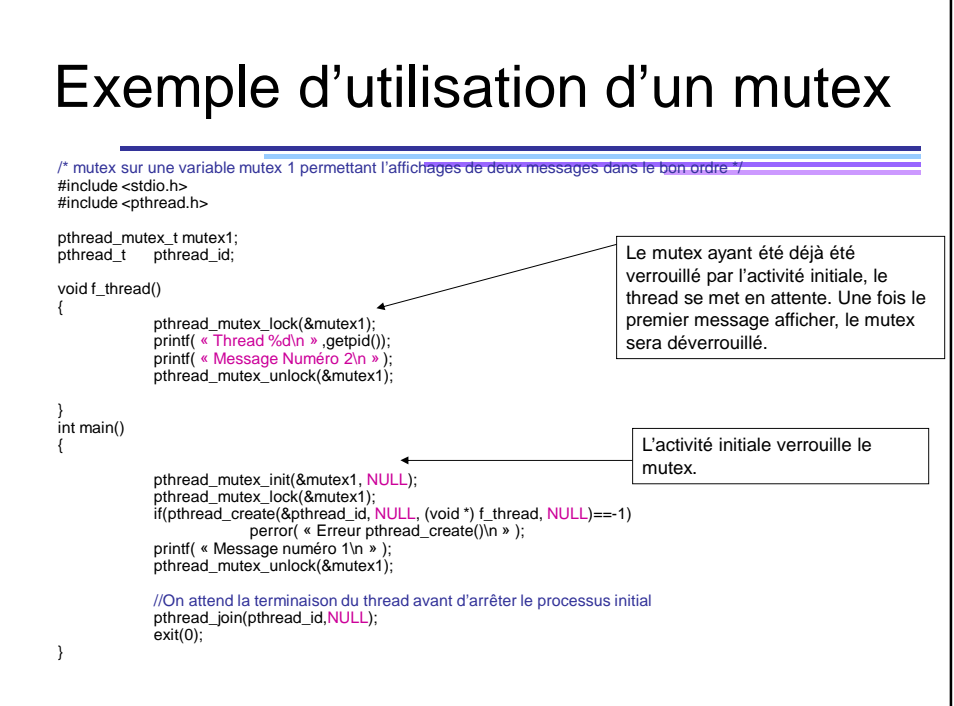

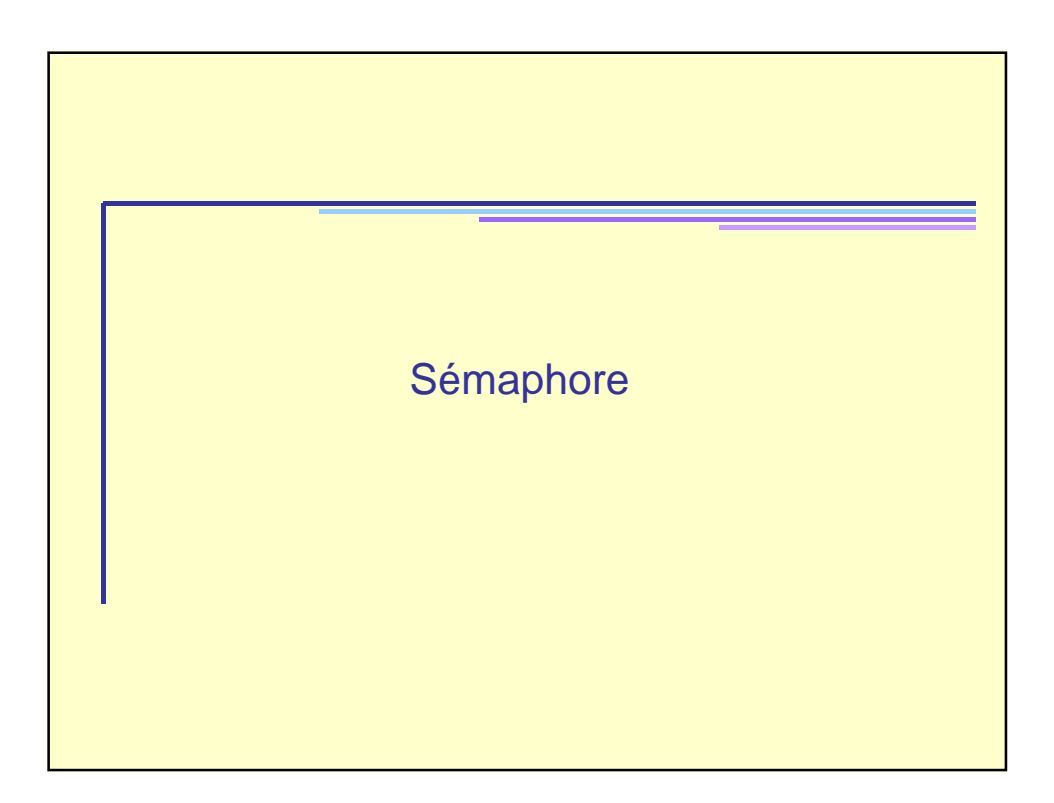

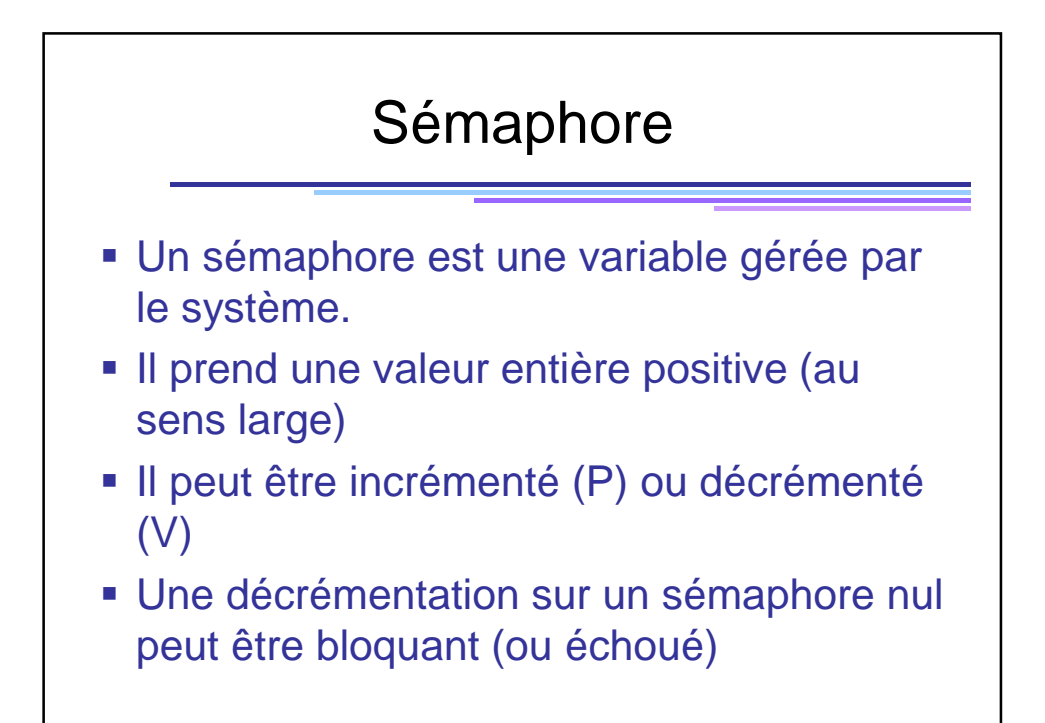

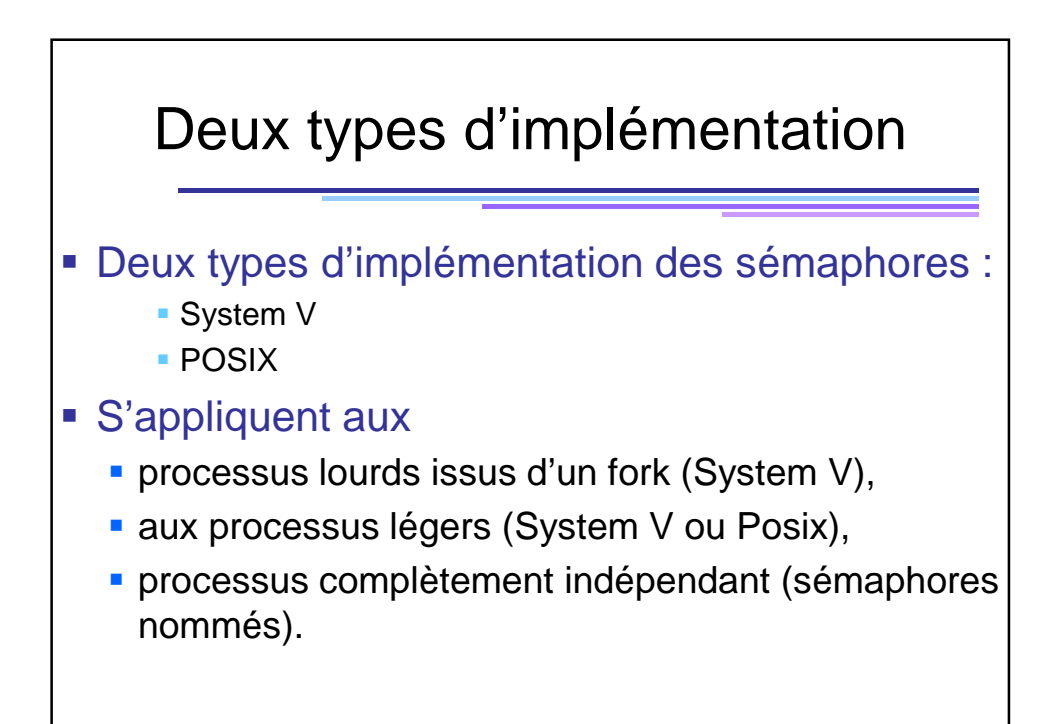

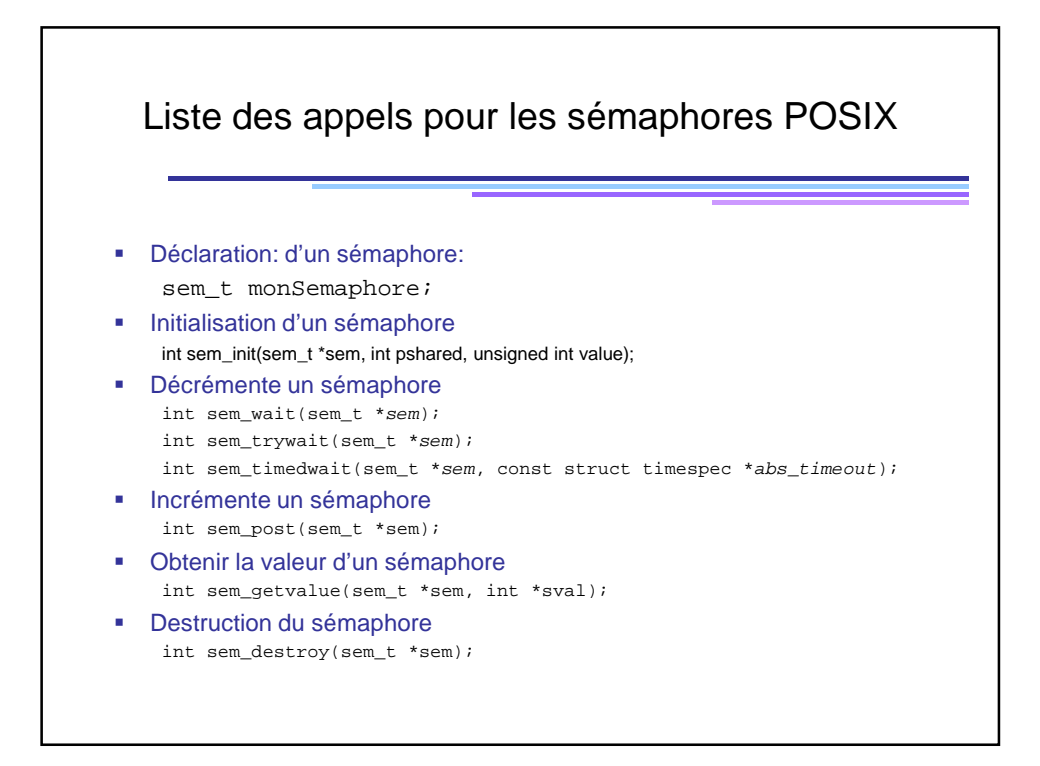

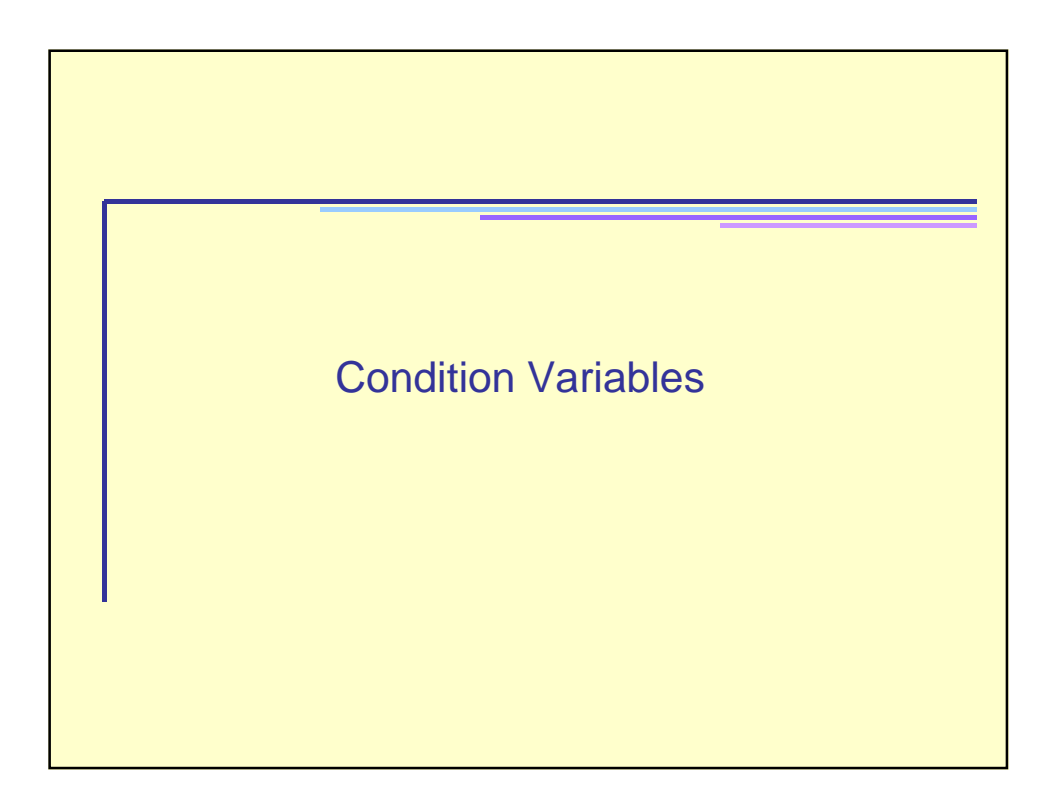

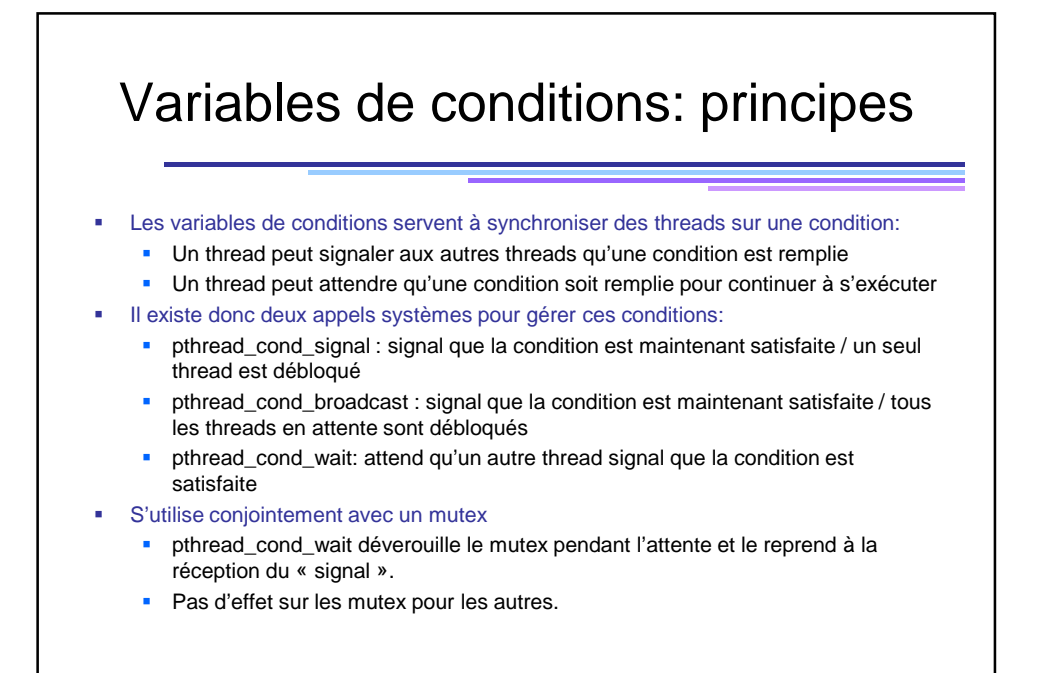